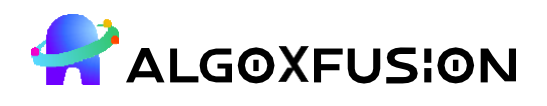

**CIN: U80301TZ2021PTC037213**

**Address:** 281, Vasantham Complex II Floor, Omalur Main Road, Salem  $-04$ . **GSTIN: 33AAVCA9000E1ZU**

## **WEB DEVELOPMENT**

## **Course Id:** WDAF02ENT24DIP **Difficulty:** Easy **Duration:** 60 Hours **Level:** Entry

- 1. Introduction to Web Development
	- Introduction to the course, tools, and technologies
	- Overview of web development landscape
	- Setting up development environment (text editor, browser)
	- Introduction to Git and version control
	- HTML5 fundamentals
	- CSS3 fundamentals
	- Building a simple static webpage
- 2. Responsive Web Design and CSS Frameworks
	- Understanding responsive design principles
	- Introduction to CSS frameworks (e.g., Bootstrap)
	- Responsive layout techniques
	- Implementing media queries
	- Building a responsive webpage using Bootstrap
- 3. JavaScript Basics
	- Introduction to JavaScript
	- JavaScript syntax and basic constructs
	- Variables, data types, and operators
	- Control flow and loops
	- Functions and scope
	- DOM manipulation basics
- 4. Intermediate JavaScript and Front-end Frameworks
	- Intermediate JavaScript concepts (objects, arrays, classes)
	- Introduction to front-end frameworks (e.g., React, Vue.js)
	- Introduction to npm and package management

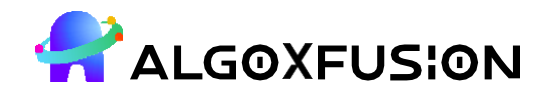

## **CIN: U80301TZ2021PTC037213**

- Building interactive UI components using a front-end framework
- Handling user input and events
- 5. Introduction to Back-end Development
	- Introduction to back-end development concepts
	- Introduction to Node.js and Express.js
	- Setting up a basic server with Node.js
	- Handling HTTP requests and responses
	- Introduction to RESTful APIs
	- Building a simple RESTful API with Express.js
- 6. Database Integration and Project Development
	- Introduction to databases (SQL vs. NoSQL)
	- Introduction to MongoDB and Mongoose (for MongoDB)
	- Connecting Node.js to a database
	- Performing CRUD operations
	- Building a full-stack web application (e.g., a simple blog, task manager)
	- Project presentation and review